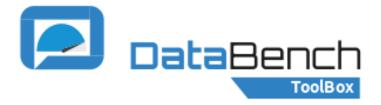

# **TECHNICAL USER JOURNEY**

#### **Evidence Based Big Data Benchmarking to Improve Business Performance**

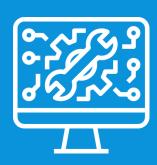

The DataBench Toolbox provides a unique environment to search, select and deploy Big Data and Analytics tools, generate unified technical results metrics and derive business KPIs.

A technical user is able to search Big Data Benchmarks, test some specific tools, apps, or ML methods. You can leverage the DataBench Toolbox even if you are a beginner or advanced user.

## **BEGINNER**

Check the set of Knowledge Nuggets to understand what Big Data Benchmarking is and its benefits. You can also type "beginner" in the search box for more information, or see the FAQs section!

Search existing benchmarks:

- Introduce any of the metadata fields in the search box
- Browse the entire catalogue guided by the BDVA Reference model
- Select the most used metadata fields for a guided search

Once located, select the technical benchmark and check its individual page for more content. Benchmarks are marked with metadata indicating their main features.

Check the different generic architectural blueprints which are compiled by benchmark, technologies and sectors such as agriculture, financial services, healthcare, retail, telecommunications, transport & logistics, among others.

## **ADVANCED**

As you have experience in setting and executing Big Data Benchmarks, type "advanced" or "intermediate" in the search box for further options and instructions!

Configuring and deploying for execution benchmarks:

- Register as "Technical User"
- Use Ansible to automate several steps
- Create the inventory and credentials of host machines to run the benchmark
- Tailor the configuration variables in the file
- Click on "Launch Job"
- Upload the results to have a private historical record of the execution

Follow the sizing and cost assessment methodology supported by the lessons learned by DataBench to understand the cost benefits of IT benchmarking and obtain a preliminary assessment of the Big Data Technologies involved in a specific use case.

### Follow us

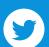

@DataBench\_eu

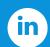

DataBench Project

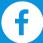

@DataBenchEU

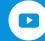

DataBench Project

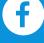

www.databench.eu

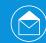

info@databench.eu

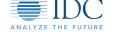

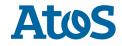

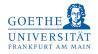

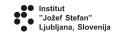

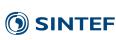

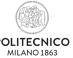

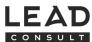

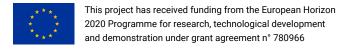

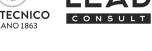